# الأنواع والدوال الرئيسية في السي شارب

# التحويل من وإلى النوع String

تحتوي معظم الأنواع الأساسية على الدالة Parse والتي تحول النص إلى مناظره ، بالشكل التالي مثلاً :

#### كود :

```
int x = int.Parse("1");
bool v = bool.Parse("True");
```
بالفيبي .نت

كود :

Dim x As Integer = Interger.Parse("1") Dim v As Boolean = Boolean.Parse("True")

آما تحتوي أيضاً على الدالة ToString لتحويلها إلى نص بالشكل التالي مثلاً:

# كود :

string x = m.ToString();

أعتقد أنك بدأت تعتاد على طريقة الكتابة في السي شارب و سأدعك لتقوم بترجمتها إلى لغة الفيبي .نت وحدك من والآن وصاعدا.

الفئة StringBuillder

فئة مطورة من ال String تحتوي على مميزات إضافية مثل دالة دمج النصوص السابقة الذآر . Append

# التعامل مع التاريخ والوقت

تجد جميع ما يتعلق بالتاريخ والوقت في الفئة DateTime، فمثلاً لإضافة تاريخ معين:

# كود :

DateTime dt = new DateTime(2004, 10, 17);

لطباعة التاريخ الحالي:

كود :

į

Narrowing Conversions /2 Console.WriteLine(DateTime.Now);

يمكن التعامل مع الوقت أيضاً باستخدام الفئة TimeSpan كود : TimeSpan  $ts = new TimeSpan(4, 30, 0);$ 

#### ľ vb4arab.com

مجلة شهرية مجانية تصدر عن موقع فيجوال بيسك للعرب

للمشاركة أو الاستفسار زوروا موقعنا على النت [com.arab4vb](http://vb4arab.com)

### أحمد جمال

T.

 عملية الإضافة والطرح باستخدام الدوال Add و Substract بالشكل التالي:

كود :

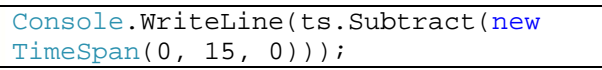

#### كود :

أو

 $dt = dt$ . AddMonths(2);

نكتفي بهذا القدر من الحديث حول المتغيرات، نواصل مع التحويل بين أنواع المتغيرات المختلفة.

### التحويل بين المتغيرات المختلفة

بداية، تنقسم التحويلات بين المتغيرات إلى نوعين رئيسين:

- Widening Conversions -1
- Narrowing Conversions -2

# Widening Conversions /1

يقصد بهذا النوع من التحويلات تلك التحويلات التي لا يمكن فيها خسارة أي نوع من البيانات، وتسمى باسم cast upward، مثال ذلك التحويل من short إلى int في المثال التالي :

#### كود :

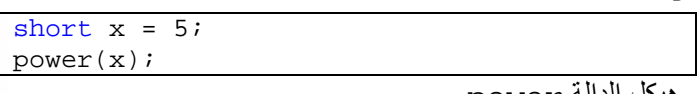

و هيكل الدالة power

#### كود :

int power(int number) { return number^2; }

لو لاحظت ستجد أن الدالة تستقبل بيانات من نوع int فيما أرسلنا لها بيانات من نوع short ، في هذه الحالة لن تكون هناك مشكلة لأن مدى ال  $_{\rm int}$  اكبر من مدى ال $_{\rm short}$  ، وبالتالي فإن أي مدى لل  $_{\rm short}$  يقع ضمن ال $_{\rm int}$  بكل تأكيد.

الحالة العكسية، التحويل من الأكبر إلى الأصغر، مثلاً لو آان المتغيران من نوع int والناتج من نوع short، سيعمل الأمر بصورة صحيحة لو كان مجموع الرقمين int اصغر من الحد الأقصى لل short ، ولكن لو افترضنا أن مجموعهم تجاوز حدود مدى ال short فإن ذلك سينتج مشكلة.

لمهذا السبب، يمنعك المترجم مباشرة من كتابة مثل هذا الكود وي<mark>ع</mark>طيك Cannot implicitly convert type 'int' to التالية الخطأ رسالة 'short'.

العدد 01 لشهر يناير / فبراير من سنة 2008